# REPORT WRITING USING WORD

### **1 Know your tool**

- As with any software…know what each menu and toolbar idem can do
- NOW is the time to learn the tool
- See the WORD tutorial and helpful links at
- [https://sites.ualberta.ca/~dnobes/NOBES\\_SW.html](https://sites.ualberta.ca/~dnobes/NOBES_SW.html)

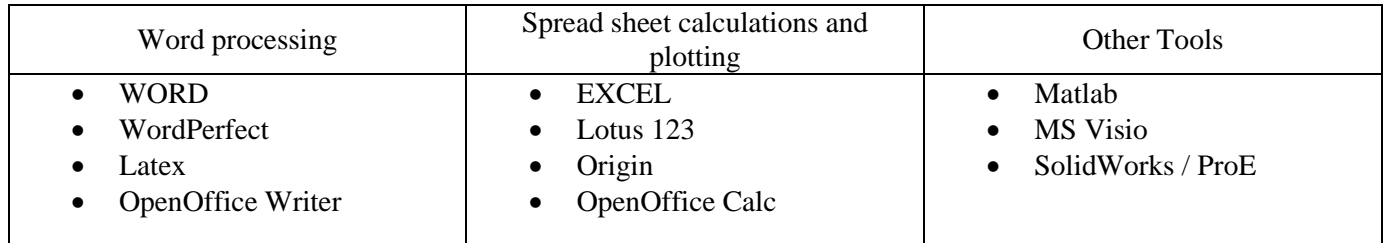

### **2 Using a Template**

- Setup your own "Normal.dot" file
- For WORD 2010 find it in : C:\Users\*yourname*\AppData\Roaming\Microsoft\Templates
- Build a new template file for whatever you are writing (paper, conference, report, thesis)
- Using different views and planning

# **3 Formatting a Document**

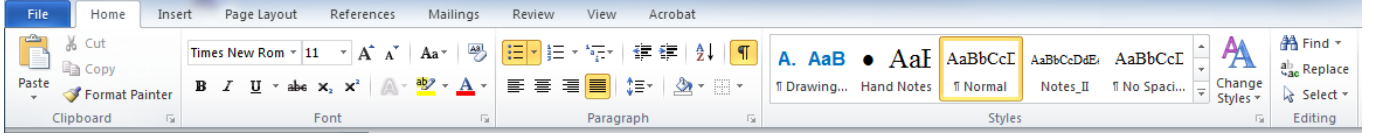

Easy to just use the tools on this ribbon

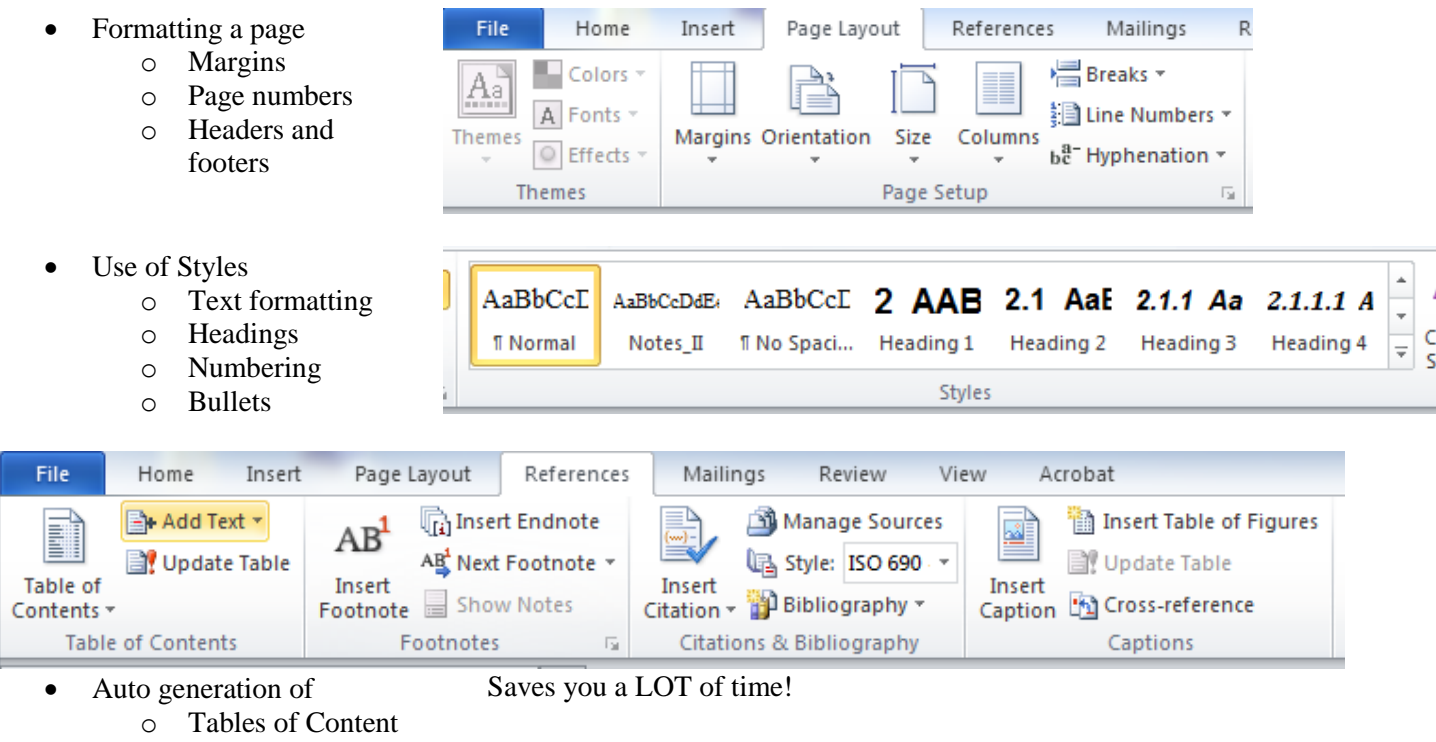

o Table of Figures

# **4 Tables, Graphs and Figures**

Tables are a powerful tool in WORD because

- Each cell can have its own fomatting
- Easy way to break up a page in to defined regions
- Can easily control a figure(s) size and position
- Creating a table
	- o Features for sizing
	- o Features for
	- formatting o

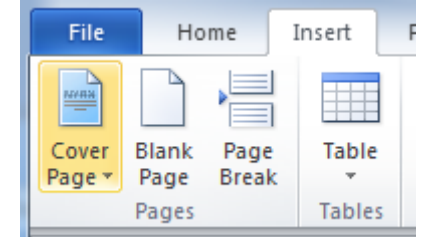

Once you have a table, some of the following tools can be used:

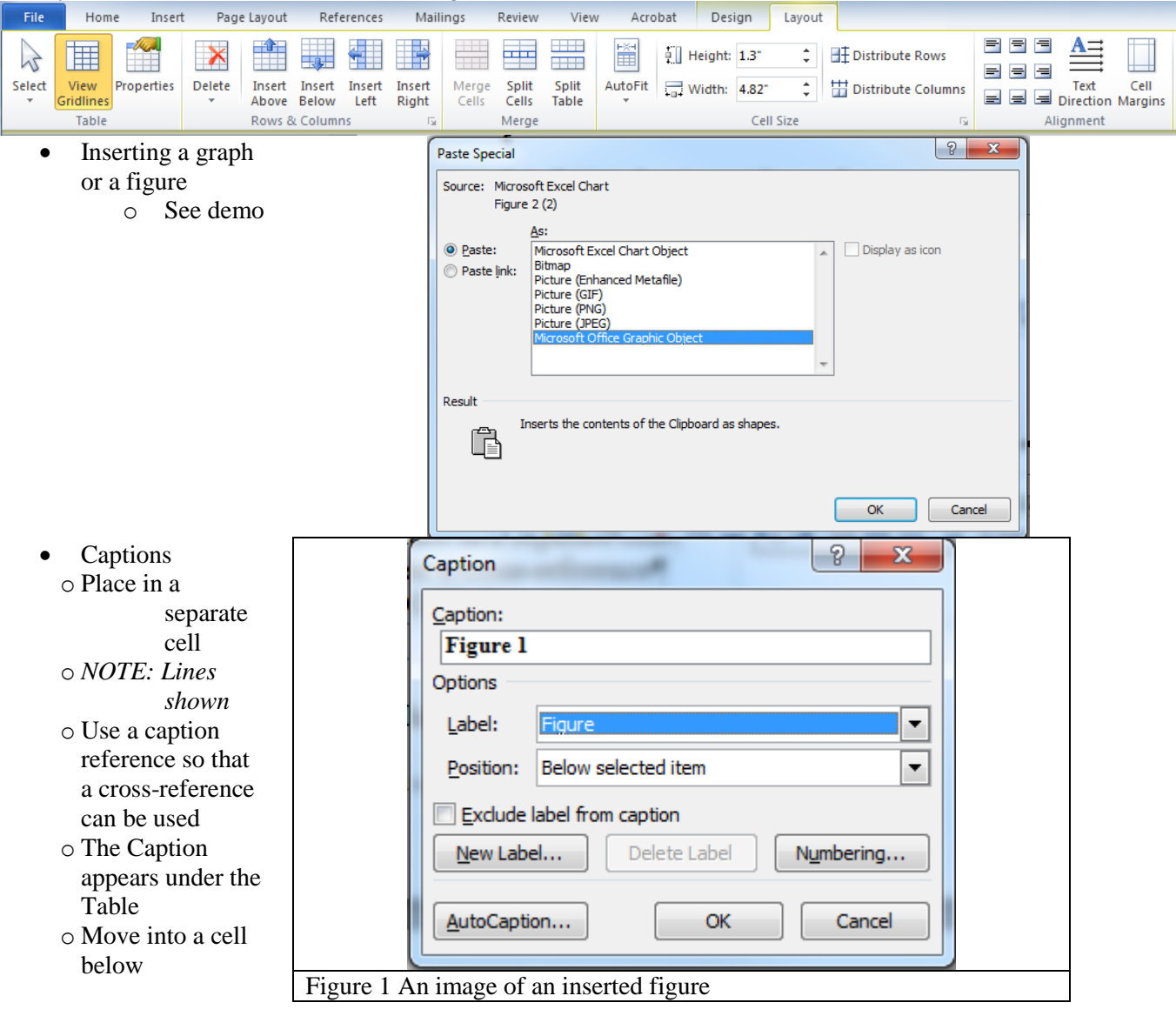

- Multigraph/image figures
- o Control cell format
- o Control image size
- Merge cells for the caption
- Axis labeling with equations etc.
- o

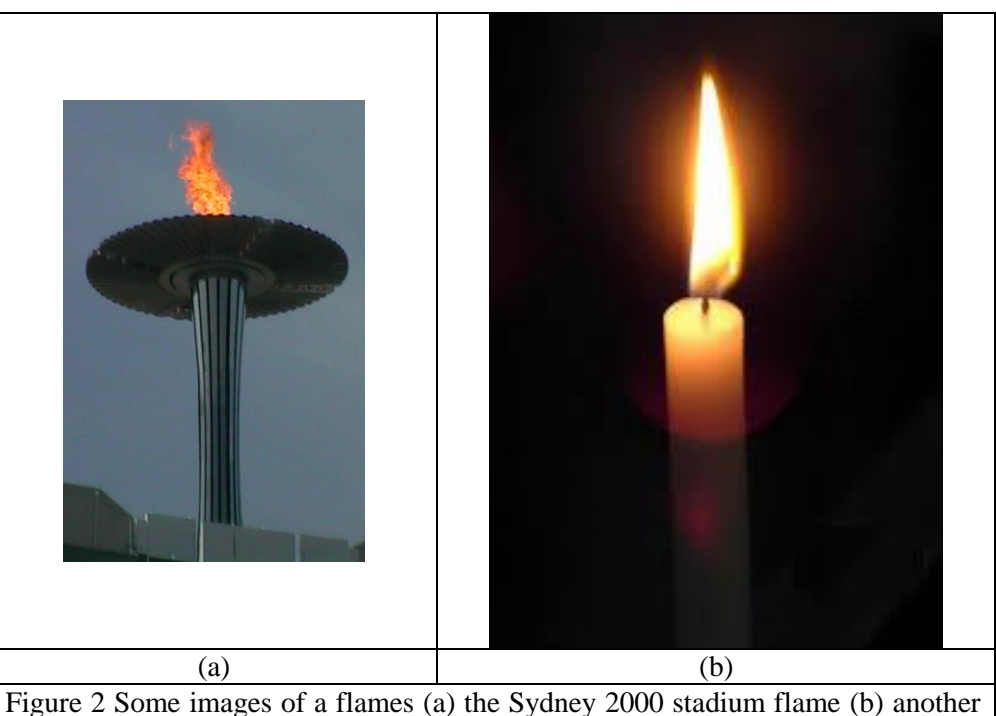

thing.

# **5 Tools for images and animations**

#### **Image tools**

o Use the 'Snipping Tool' available in >Win7 o FSCapture see

http://www.faststone.org/FSViewerDetail.htm

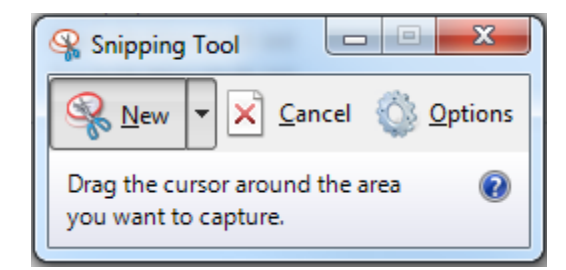

#### **Animation / Movie Tools**

- o ScreentoGIF: see https://screentogif.codeplex.com/
- o Virtual Dub: see http://www.virtualdub.org/

# **6 Making annotated figures**

- Add your image to a PowerPoint Slide
- Annotate as needed
- Grab an image of the screen

# **7 Page layout (Portrait Vs Landscape)**

- Can easily add theses using Section Break
- Great for full page images that are in landscape mode.

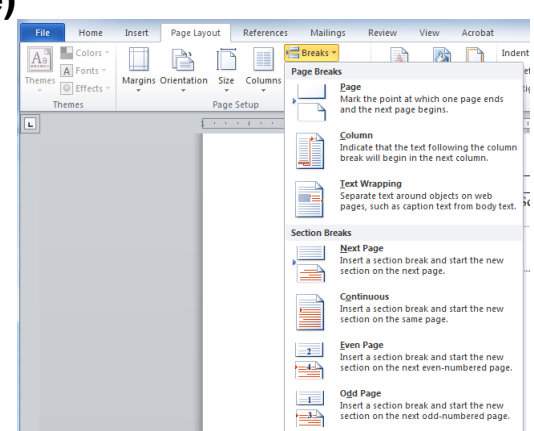

# **8 Equations**

- o Use of variables…F, f, *f*
- o Make sure you define them
- o Put into a table
- o Control position
- o Auto caption

$$
\log(y) = \log(a) + \log(e).x
$$

# **9 Other Stuff**

- Insert characters
- Hotkeys (Ctl-Enter for New Page)
- Hotkeys : see all at: http://allhotkeys.com/microsoft\_word\_hotkeys.html

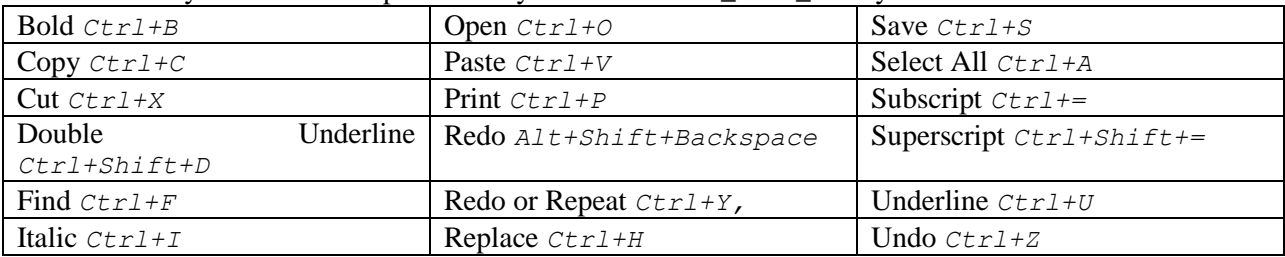

- EXCEL
	- o Layout of cells
	- o Functions
	- o Graphing
	- o Graph Formatting
	- o Figure importing
- Other Tools
	- o MatLab
	- o MS Visio
	- o SOLIDWORKS / ProE

# **10 Notes on writing:**

- Take the time to learn your tool
- Name each file in a sensible manner
- Plan your document
- Write meaningful captions: 1) what is in the figure and 2) what does it relate to
- The simpler the document is, the easier it is to understand
- Limit the number of section headings
- DO reference other sections
- Avoid repeating information

# **11 General report outline**

- Discuss the aim of the assignment / report
- Discuss the approach used to resolve this
- Draw a conclusion

**Equation 1**